# ITU-R BT 709 Standard

Dieser Standard der ITU (International Telecommunication Union) beschreibt die Regeln zur A/D-Wandlung eines analogen Komponentensignals bei HDTV.

### Abtastfrequenzen:

Luminanz Y: 74,25 MHz

Chrominanz CR, CB: 37,125 MHz Gemäß dem Shannon Abtasttheorem muss bei der A/D-Wandlung die Abtastfrequenz mindestens doppelt so hoch sein wie die höchste Frequenz des zu digitalisierenden analogen Signals. Die Bandbreite des Luminanzsignals bei HD beträgt 30 MHz, die Bandbreite der Farbdifferenzsignale beträgt 15,5 MHz.

Für HD wurde ein gemeinsamer Standard entwickelt, das Common Image Format (CIF). Dabei ist das eigentliche Bildformat mit der Zeilen- und aktiven Bildpunktzahl bei allen Bildwechselfrequenzen gleich. Das Bildseitenverhältnis beträgt 16:9. Die Bildpunkte sind quadratisch. Folgende grundsätzliche Normen gibt es:

# 1920 sichtbare Pixel x 1080 sichtbare Zeilen 1280 sichtbare Pixel x 720 sichtbare Zeilen

Man spricht in diesem Fall von der Anzahl der Nettozeilen und Nettopixel pro Zeile, die bei allen Bildwechselfrequenzen identisch sind. Das CIF definiert auch für HD horizontale und vertikale Austastlücken, um trotz unterschiedlicher Bildwechselfrequenzen (24 / 25 / 30 / 50 / 60) die gleiche Datenrate von 1,485 GBit pro Sekunde für die Übertragung zu erzeugen.

# Übersicht Anzahl Bruttozeilen und Bruttopixel (abh. von Bildwechselfrequenz):

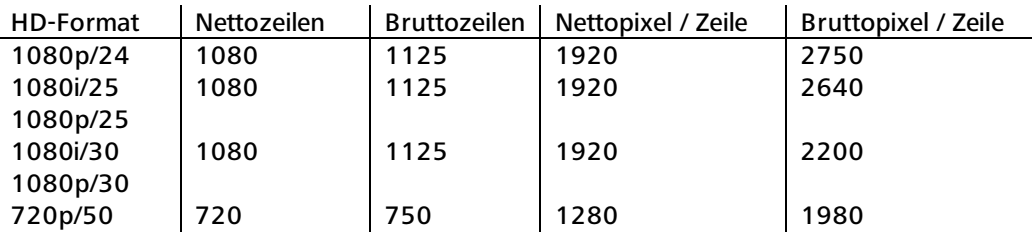

### Berechnung der Bruttodatenraten:

#### 1080i/25:

1125 Zeilen x 2640 Abtastungen x 2 (wegen der Komponenten) x 10 Bit x 25 Bilder pro Sekunde = 1,485 GBit pro Sekunde

#### 720p/50:

750 Zeilen x 1980 Abtastungen x 2 (wegen der Komponenten) x 10 Bit x 50 Bilder pro Sekunde = 1,485 GBit pro Sekunde

#### 1080p/24:

1125 Zeilen x 2750 Abtastungen x 2 (wegen der Komponenten) x 10 Bit x 24 Bilder pro Sekunde = 1,485 GBit pro Sekunde

#### 1080p/30:

1125 Zeilen x 2200 Abtastungen x 2 (wegen der Komponenten) x 10 Bit x 30 Bilder pro Sekunde = 1,485 GBit pro Sekunde

![](_page_1_Picture_1.jpeg)

Gemäß ITU-709 ergeben sich aus den gammakorrigierten Komponenten R, G, B für das Luminanzsignal Y auf Grund einer neuen V-Lambda-Formel andere Pegelwerte:

# $Y = 0,2126R + 0,7152G + 0,0722B$

Dadurch ergibt sich zwischen Grün und Purpur ein großer Pegelsprung, dunkle Farben werden gegenüber SD noch dunkler wiedergegeben.

![](_page_1_Picture_5.jpeg)

![](_page_1_Figure_6.jpeg)

kleine Schwingungsamplituden zu erkennen. Diese stammen von der Schriftkennung links oben im Farbbalken-Signal.

Für die Farbdifferenzsignale ergeben sich durch Matrizierung folgende Werte:

## $R-Y = 0,7874R - 0,7152G - 0,0722B$

### $B-Y = -0,2126R - 0,7152G + 0,9278B$

Wenn R=G=B nehmen die Farbdifferenzsignale den Wert 0 an; dies ist der Fall, wenn nur Grauwerte übertragen werden.

# Reduzierte Farbdifferenzsignale C´R und C´B mit Offset

Entsprechend dem SD-Standard (ITU-601) wurde auch bei HD die Reduktion der Farbdifferenzsignale so definiert, dass sich gleiche Pegelbereiche für R-Y und B-Y ergeben, und zwar +/- 350 mV bezogen auf ein 100/100-Farbbalkensignal. Dadurch nehmen die Signale Y, C´R und C´B einen Pegelbereich von jeweils 700mV ein, was für das weitere Signalprocessing (Quantisierung) wesentlich praktikabler ist. Um dies zu erreichen wurde zusätzlich ein Offset von 350 mV definiert.

# $C'B = 0,5389 (B' - Y') + 350 mV$  $C'R = 0,6350 (R' - Y') + 350 mV$

![](_page_2_Figure_5.jpeg)

EBU HDTV Farbbalken 100/100 – CB-Signal EBU HDTV Farbbalken 100/100 – CR-Signal

![](_page_2_Picture_71.jpeg)

![](_page_2_Picture_72.jpeg)

![](_page_2_Figure_9.jpeg)

![](_page_2_Figure_10.jpeg)

# 8- und 10-Bit-Quantisierung beim ITU-R BT 709 HD-Signal

Die Regeln und Definitionen für die Quantisierung von HD-Sigalen entspricht der von SD-Signalen. Sowohl eine 8-Bit (256 Stufen) als auch 10-Bit-Quantisierung (1024 Stufen) sind möglich und entsprechend spezifiziert. Die Quantisierungsstufen sind so gewählt, dass ein Wechsel zwischen 8-Bit und 10-Bit-Quantisierung möglich ist. Werden an die 8-Bit-Datenworte zwei Nullen (00) angehängt, so ergeben sich daraus die entsprechenden 10-Bit-Datenworte. Im umgekehrten Fall werden 10-Bit-Datenworte auf 8-Bit abgerundet.

### Luminanzsignal Y

Die Werte für das Luminanzsignal liegen zwischen 040 to 3AC (Hexadezimal) und entsprechen analogen Signalspannungen zwischen 0.0 mV and 700 mV. Höhere Signalpegel sind zugelassen im Bereich von –48 mV (004 HEX) bis +763 mV (3FB HEX). Damit wird ein größerer Headroom für Spannungen über dem Weißpegel von 700 mV erzielt.

![](_page_3_Picture_82.jpeg)

### Chrominanzsignale CR und CB

Für die Farbdifferenzsignale liegen die Werte zwischen 040 to 3C0 (Hexadezimal) und entsprechen analogen Signalspannungen zwischen ±350 mV. Höhere Sigalpegel sind zugelassen im Bereich von –400 mV (004 HEX) bis +400 mV (3FB HEX).

![](_page_3_Picture_83.jpeg)

 Sowohl bei Luminanz als auch Chrominanz sind die hexadezimalen Wertebereiche von 000 bis 003 und von 3FC to 3FF für Synchronisierungszwecke reserviert.

# Serialisierung

Für das eigentliche HD-SDI-Signal wird der parallele Datenstrom aus den 10-Bit-Datenworten für Y, CR und CB in einen seriellen Datenstrom mit einer Datenrate von 1,485 GBit/s konvertiert. Die seriellen Daten werden mit einem NRZ-Code (Non Return to Zero) kanalcodiert. Um die seriellen Daten fehlerfrei zu übertragen, müssen zwei Aspekte erfüllt werden:

- Gleichspannungsfreiheit für Rückgewinnung des Taktsignals
- Möglichkeit der Fehlerkorrektur

Dazu werden die seriellen Daten zusätzlich mit einem NRZI-Code (Non Return to Zero Inverse) kanalcodiert und gemäß einem Algorithmus verwürfelt (Scrambler).

Parallele Datenworte gemäß Samplingformat 4:2:2:

![](_page_4_Figure_8.jpeg)

# Überblick Kanalcodierung:

![](_page_5_Figure_3.jpeg)

Durch einen Scrambler (Verwürfler) wird eine Pseudozufallsfolge von Bits erzeugt. So werden längere Sequenzen von Nullen oder Einsen unterdrückt. Dies dient der Taktrückgewinnung. Man spricht in diesem Fall von einem Scrambled NRZI-Code.

# Digitale Synchroninformationen

Bei HD-SDI variiert die horizontale Austastlücke mit der Bildwechselfrequenz, da sie als Variable dient, um mit jeder HD-Norm die gleiche Bruttodatenrate von 1,485 GBit/s zu erreichen.

#### HD-Format: 1080i/25

Pro Zeile ergibt sich bei diesem HD-Format eine Bruttoanzahl von 5280 Samples (2640 x 2 wegen der Komponenten). Nach Abzug der 3840 Samples (1920 x 2 wegen der Komponenten) für das aktive Videobild verbleiben noch 1440 Samples pro Zeile, die für Synchronisation, Zeilennummerierung, Fehlererkennung und Embedded Audio verwendet werden.

#### SAV (Start of Active Video)

Der Beginn jeder aktiven, digitalen Zeile wird durch vier Datenworte mit je zehn Bit eindeutig gekennzeichnet (2 x 4 wegen der Komponenten)

![](_page_6_Picture_186.jpeg)

Die Sequenz FVH kann folgende Werte annehmen:

 $F = 0$  im ersten Halbbild  $F = 1$  im zweiten Halbbild

 $V = 0$  ist eine aktive Zeile V = 1 während der vertikalen Austastung

H = 0 beschreibt SAV

 $H = 1$  beschreibt EAV

### EAV (End of Active Video)

Das Ende jeder aktiven, digitalen Zeile wird durch vier Datenworte mit je zehn Bit eindeutig gekennzeichnet (2 x 4 wegen der Komponenten). In allen HD-Formaten folgen den EAV-Sequenzen zwei Datenworte zur Zeilennummerierung (2 x 2 wegen der Komponenten) mit der Bezeichnung Line Number 0 (LN0) und Line Number 1 (LN1). Zusätzlich wird nach jeder aktiven digitalen Zeile eine Fehlerkorrektur durchgeführt. Bei HD kommt das Prinzip des Cyclic Redundancy Check zum Einsatz. Dabei werden die Daten der jeweiligen Zeile durch einen bekannten Divisor dividiert und das Ergebnis als zusätzliche Dateninformation mit übertragen. Dies geschieht getrennt für Luminanz und Chrominanz. Dafür werden je zwei Datenworte YCRC0, YCRC1 und CCRC0 und CCRC1 an die EAV-Sequenzen angefügt.

![](_page_6_Picture_187.jpeg)

### Embedded Audio (SMPTE 299M)

Abzüglich der Datenworte für die EAV/SAV-Sequenzen, Zeilennummerierung und Fehlerkorrektur bleiben 1416 Samples mit einer Auflösung von 10 Bit frei. Es stehen die Austastlücken aller 1125 Zeilen (bei 1080i/25) zur Verfügung. Hier können Zusatzdaten (Ancillary Daten) wie Timecode, Untertitel und auch Embedded Audio ("eingebettete Audiodaten") mit aufgezeichnet werden. Mögliche Datenrate für Ancillary Daten:

1125 Zeilen x 1416 Samples x 10 Bit x 25 = 398,25MBit pro Sekunde

Bei HD wurde für die "eingebettete Aufzeichnung" von digitalen Audiodaten das Extended Embedded Audio definiert. Hierbei stehen 16 Tonkanäle zur Verfügung. Ein AES3-Signal besteht aus zwei Tonkanälen mit einer Abtastfrequenz von 48 kHz und einer Bittiefe von 32 Bit (24 Bit Audiodaten und 8 Bit Zusatzdaten). Bei Extended Embedded Audio werden 4 Gruppen gebildet, bestehend aus je 2 AES3-Signalen. Die Datenrate beträgt dabei maximal 24,576 MBit pro Sekunde (48.000 Hz x 32 Bit x 16). Bei HD werden die Daten des Embedded Audio nur in den B-Y und R-Y-Samples untergebracht.

![](_page_7_Figure_2.jpeg)

# Ancillary Data Timecode (ATC) gemäß SMPTE 12M-2

Gemäß dieser Definition kann bei HD Timecode als Datenpaket innerhalb des Ancillary Datenbereichs zwischen den EAV und SAV Datenworten aufgezeichnet oder insertiert werden. Der ATC kann als ATC\_LTC und als ATC\_VITC vorliegen. Das ATC Datenwort wird bei HD in den Y-Samples eingefügt.

Position des ATC im HD Video: ATC\_VITC in der horizontalen Austastlücke Zeile 9 ATC\_LTC in der horizontalen Austastlücke Zeile 10

Der ATC\_VITC wird in zwei Typen definiert, als VITC1 und VITC2. Sie dienen der Unterscheidung der Halbbilder in Interlaced Formaten bzw. der Frames/Vollbilder in progressiven Formaten mit mehr als 30 Frames /s. Dazu wird beim VITC mit Hilfe eines Field-Mark Flags das 1. oder 2. Frame markiert. Durch Auswertung dieses Flags kann jeder Timecode-Einblender anzeigen, ob das Bild dem 1. Oder 2. Frame zuzuordnen ist.

![](_page_7_Picture_84.jpeg)